CZ.1.07/2.3.00/20.0148 NANOLABSYS Mezinárodní spolupráce v oblasti "in vivo" zobrazovacích technik http://web2.mendelu.cz/af\_239\_nanotech/nanolabsys/

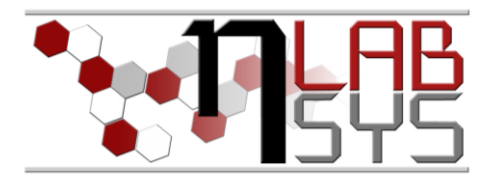

# Laboratoř Metalomiky a Nanotechnologií

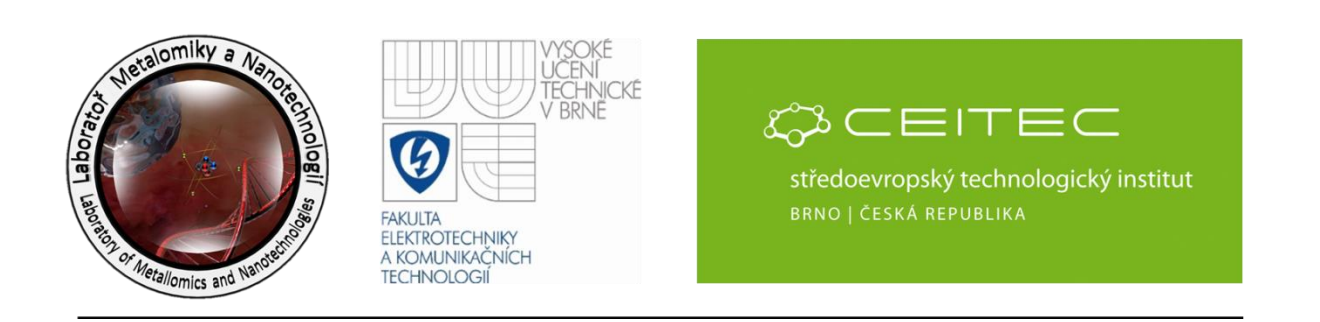

# **Hodnocení a správa jednotlivých odborných pracovních aktivit spojených s řešením projektu NANOLABSYS**

# *Mgr. Zbyněk Heger, Prof. Ing. René Kizek, Ph.D.*

# **Abstrakt**

Cílem workshopu je seznámení účastníků s plněním jednotlivých cílů projektu Nanolabsys a také s možnostmi laboratorního informačního systému (LIS), které usnadňují jejich kontrolu a jejich plnění. V průběhu workshopu budou diskutovány návrhy plnění jednotlivých cílů a proběhne diskuse nad zlepšením přehlednosti laboratorního informačního systému.

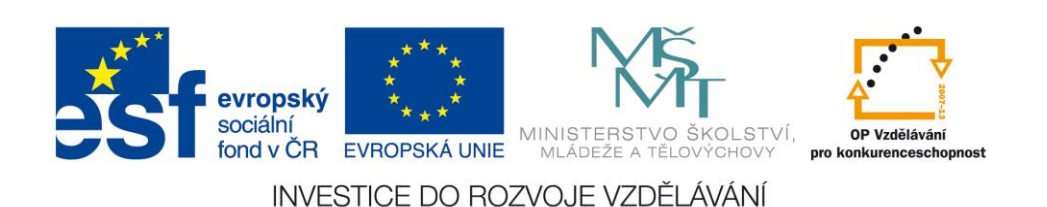

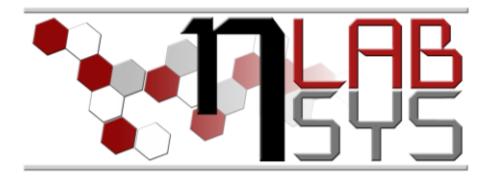

### **Teorie**

### SUMARIZACE HLAVNÍCH EXPERIMENTÁLNÍCH CÍLŮ PROJEKTU

- Syntéza a charakterizace QDs různé typy částic, jejich modifikace
- Syntéza a charakterizace QDs Fauna/flora syntéza pomocí živých organismů
- Metalothionein a kovy sledování distribuce kovů a kvantových teček
- Kovy a buněčné linie sledování distribuce/toxicity kovů a kvantových teček
- Bakteriální kultury sledování distribuce/toxicity/mutagenity kovů a kvantových teček
- Biochemické parametry efekt kovů/kvantových teček na biochemické pochody

Hlavní cíle jsou rozděleny na jednotlivé podcíle, které lze dohledat v LIS při zadávání experimentálního plánu (**Obr. 1**).

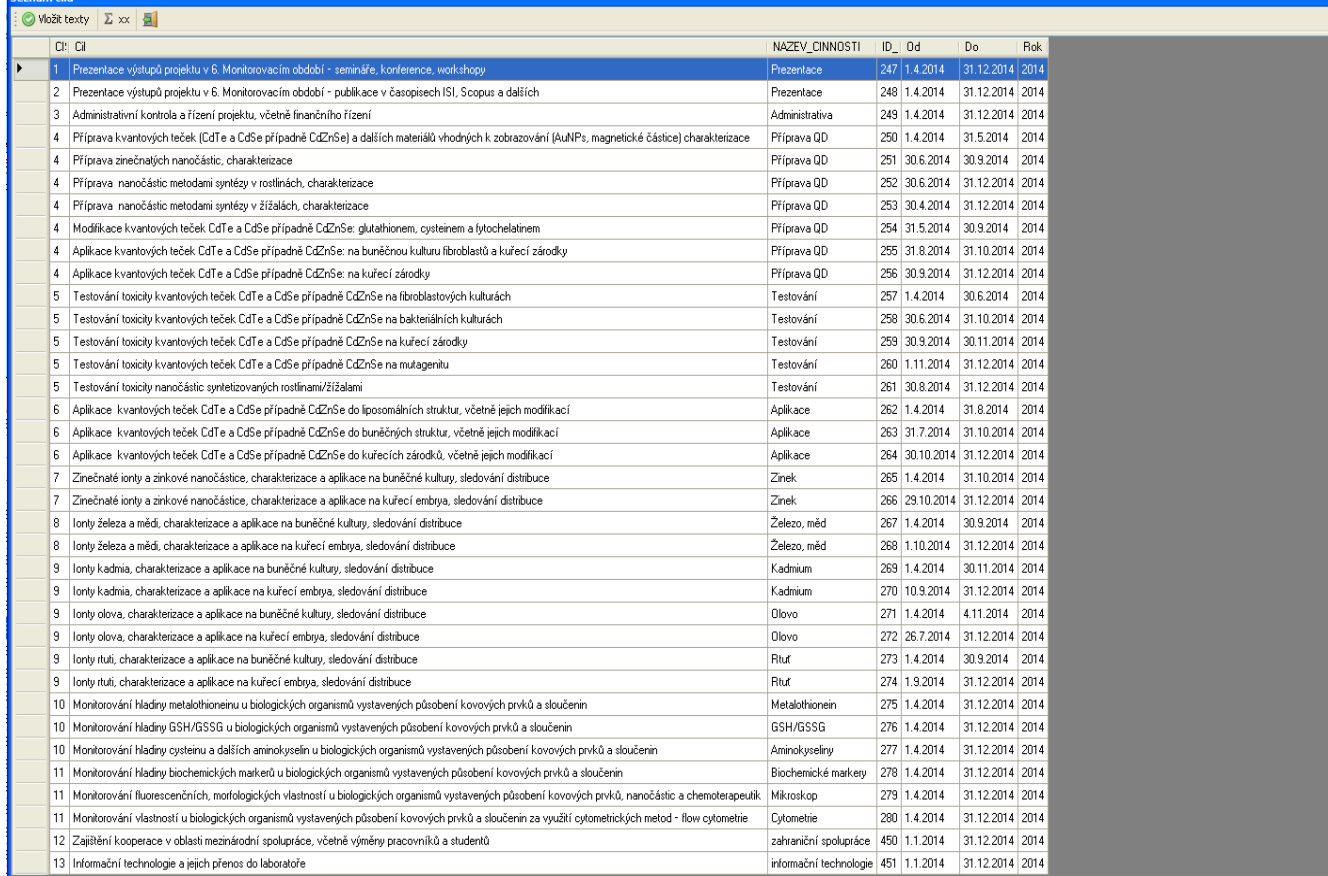

**Obr. 1**: Přehled jednotlivých konkrétních cílů projektu Nanolabsys zobrazené v LIS.

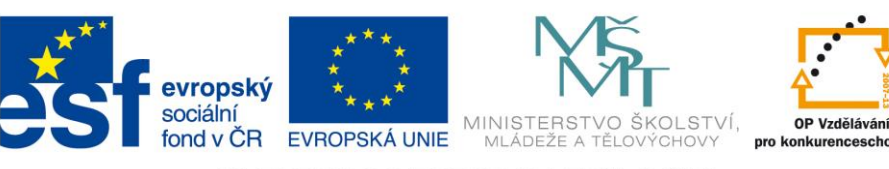

CZ.1.07/2.3.00/20.0148 NANOLABSYS Mezinárodní spolupráce v oblasti "in vivo" zobrazovacích technik http://web2.mendelu.cz/af\_239\_nanotech/nanolabsys/

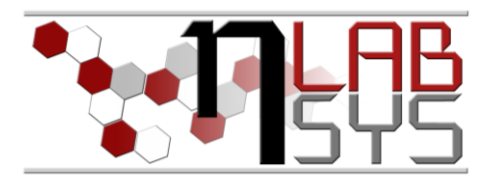

### **Pomůcky**

- PC s laboratorním informačním systémem LADYS
- Čtečka čárových kódů
- Karta zaměstnance

#### **Pracovní postup**

#### EXPERIMENTY

Kontrola experimentálních plánů pod jednotlivými cíli:

Slouží pro kontrolu plnění pracovních aktivit pracovníků rychlou a přehlednou cestou:

|                   | $\triangleright$ Projekt |        | Projekt/Project:                                   |                                                                                                    |   | Od/From:             |           |                         |   | Do/To:               |
|-------------------|--------------------------|--------|----------------------------------------------------|----------------------------------------------------------------------------------------------------|---|----------------------|-----------|-------------------------|---|----------------------|
| <b>NANOLABSYS</b> |                          |        | 20                                                 | NANOLABSYS                                                                                                | ⊕ | 1.                   | ledna     | 2012                    | v | 31. prosince 2014    |
| Vedoucí exp.      |                          |        | Cíl projektu/Aim of project:                       |                                                                                                    |   |                      |           |                         |   |                      |
|                   |                          |        | 249                                                | Administrativní kontrola a řízení projektu, včetně finančního řízení                                      |   |                      |           |                         |   |                      |
| $\Box$ Typ        |                          |        | Název činnosti/Name of activity:<br>Administrativa |                                                                                                    |   | Od/From:<br>1.4.2014 |           |                         |   | Do/To:<br>31.12.2014 |
|                   |                          |        |                                                    |                                                                                                    |   |                      |           |                         |   |                      |
| <b>⊡</b> Cíl      |                          |        |                                                    |                                                                                                    |   |                      |           | Typ plánu/Type of plan: |   | Provozní             |
|                   |                          |        |                                                    | Schvalování                                                                                               |   |                      |           |                         |   |                      |
|                   |                          |        | $\overline{c}$                                     | Kizek René Prof. Ing., Ph.D.                                                                              |   |                      | 21.6.2014 |                         |   | <b>▽</b> Schváleno   |
|                   |                          |        | $\overline{c}$                                     | Kizek René Prof. Ing., Ph.D.                                                                              |   |                      | 21.6.2014 |                         |   | <b>▽</b> Supervize   |
|                   | 1d                       | Hotovo |                                                    | Název plánu                                                                                               |   |                      |           |                         |   |                      |
|                   | 96                       |        | П                                                  | Administrativa projektu NANOLABSYS                                                                        |   |                      |           |                         |   |                      |
|                   | 101                      |        | П                                                  | IT Nanolabsys                                                                                             |   |                      |           |                         |   |                      |
|                   | 114                      |        | п                                                  | Prezentace projektu: Informační a propagační materiály                                                    |   |                      |           |                         |   |                      |
|                   | 116                      |        | п                                                  | Administrativa - NANOLABSYS                                                                               |   |                      |           |                         |   |                      |
|                   | 206                      |        | П                                                  | Fluorescenční detekce doxorubicinu v kuřecích embryích (In-vivo Xtreme)                                   |   |                      |           |                         |   |                      |
|                   | 231                      |        | П                                                  | Separace DOX z kuřecích embryí metodou kapilární elektroforézy                                            |   |                      |           |                         |   |                      |
|                   | 233                      |        | П                                                  | Interakční studie AMK s nanoplatinou, oxaliplatinou, carboplatinou a platinonovymi nanočasticami          |   |                      |           |                         |   |                      |
|                   | 238                      |        | П                                                  | Grafenem modifikované magnetizovatelné částice, jako nový transportér platinových cytostatik a nanočástic |   |                      |           |                         |   |                      |
|                   | 240                      |        | $\Box$                                             | Fret CdTe QDs: hemagglutinin and Apoferitine                                                              |   |                      |           |                         |   |                      |
|                   | 242                      |        | П                                                  | Laboratorní informační systém                                                                             |   |                      |           |                         |   |                      |
|                   | 245                      |        | П                                                  | Studium interakce HA s QDs (CdTe)                                                                         |   |                      |           |                         |   |                      |
|                   | 247                      |        |                                                    | Interakce arsenu s fragmentem MT2a (druhá část)                                                           |   |                      |           |                         |   |                      |
|                   | 249                      |        | ٠                                                  | Návrh postupu enkapsulace doxorubicinu do bakteriofága lambda                                             |   |                      |           |                         |   |                      |
|                   | 252                      |        | ш                                                  | MPs-Au-SH-ds0DN-SH-Au-ApoDox                                                                              |   |                      |           |                         |   |                      |
|                   | 267                      |        | П                                                  | Studium interakce MT-QDs pomocí čipové elektroforézy                                                      |   |                      |           |                         |   |                      |
|                   | 269                      |        | П                                                  | Příprava ERASMUS stáže interakce MT-QDs Wroclaw                                                           |   |                      |           |                         |   |                      |
|                   | 270                      |        | П                                                  | Interakcni studie melitinu s QDOTS                                                                        |   |                      |           |                         |   |                      |
|                   | 276                      |        | П                                                  | Srovnání vlastností nanočástic Cd, Ag a Au                                                                |   |                      |           |                         |   |                      |
|                   | 280                      |        | П                                                  | Interakce QDs s fragmenty MT                                                                              |   |                      |           |                         |   |                      |
|                   | 282                      |        | П                                                  | The anchor system used as a proof of nanoparticle encapsulation within apoferritin                        |   |                      |           |                         |   |                      |
|                   | 299                      | г      |                                                    | Příprava Hemaglutininu se zlatem                                                                          |   |                      |           |                         |   |                      |
|                   | 400                      |        | п                                                  | Biosyntéza QDs pomocí žížal                                                                               |   |                      |           |                         |   |                      |
|                   | 405                      |        | ▬                                                  | Vliv MT na kardiotoxicitu doxorubicinu - literární přehled                                                |   |                      |           |                         |   |                      |

**Obr. 2**: Aktivace vyhledávání daného cíle

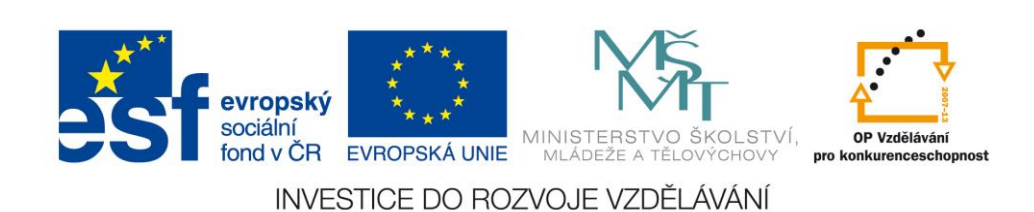

CZ.1.07/2.3.00/20.0148 NANOLABSYS Mezinárodní spolupráce v oblasti "*in vivo*" zobrazovacích technik http://web2.mendelu.cz/af\_239\_nanotech/nanolabsys/

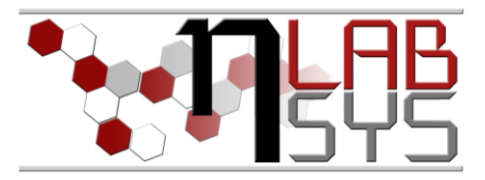

Po otevření modulu experimentálních cílů lze kontrolovat jednotlivé cíle, svěřené konkrétní osobě. Každý cíl má své individuální ID, čímž je zamezeno nežádoucím duplikacím. Navíc nejsou zobrazovány cíle, pod kterými nefiguruje žádný experimentální plán, čímž lze jednoduše kontrolovat pracovní aktivitu na projektu:

| <b>Seznam</b>        |                                                                               |                                                                                                    | 図            |
|----------------------|-------------------------------------------------------------------------------|----------------------------------------------------------------------------------------------------|--------------|
| $\odot$ Vložit texty | $\Sigma \times \$                                                             |                                                                                                    |              |
|                      | Cil                                                                           | <b>Id Cil</b>                                                                                                    | ∸∣∧          |
|                      | Nanočástice - jejich potenciál, případná toxicita pro biologické systémy      | 246                                                                                                    |              |
|                      | Prezentace výstupů projektu v 6. Monitorovacím období - semináře, konferenc   | 247                                                                                                    |              |
|                      | Administrativní kontrola a řízení projektu, včetně finančního řízení.         | 249                                                                                                    |              |
|                      |                                                                               | Příprava kvantových teček (CdTe a CdSe případně CdZnSe) a dPříprava kvantových teček (CdTe a CdSe případně CdZnSe) a dalších materiálů vhodných k zobrazování ( |              |
|                      | Příprava nanočástic metodami syntézy v rostlinách, charakterizace.            | 252                                                                                                    |              |
|                      | Modifikace kvantových teček CdTe a CdSe případně CdZnSe: glutathionem, cy     | 254                                                                                                    |              |
|                      | Aplikace kvantových teček CdTe a CdSe případně CdZnSe: na buněčnou kult…      | 255                                                                                                    |              |
|                      | Testování toxicity kvantových teček CdTe a CdSe případně CdZnSe na fibrobl…   | 257                                                                                                    |              |
|                      | Testování toxicity kvantových teček CdTe a CdSe případně CdZnSe na kuřecí…    | 259                                                                                                    |              |
|                      | Testování toxicity kvantových teček CdTe a CdSe případně CdZnSe na mutaq…     | 260                                                                                                    |              |
|                      | Testování toxicity nanočástic syntetizovaných rostlinami/žížalami             | 261                                                                                                    |              |
|                      | Aplikace-kvantových teček CdTe a CdSe případně CdZnSe do liposomálních s…     | 262                                                                                                    |              |
|                      | Aplikace, kvantových teček CdTe a CdSe případně CdZnSe do buněčných stru      | 263                                                                                                    |              |
|                      | Zinečnaté jonty a zinkové nanočástice, charakterizace a aplikace na kuřecí em | 266                                                                                                    | $\checkmark$ |

**Obr. 3**: Modul kontroly jednotlivých cílů. Chybějící ID značí nepřítomnost experimentálních plánů pod daným cílem.

Pracovníci jsou povinni pomocí modulu *cíl* kontrolovat přidělené experimentální cíle, a tím eliminovat možnost nesplnění nějakého z cílů.

# **Závěr:**

Všichni účastníci kurzu byli seznámeni s cíli projektu Nanolabsys, dále si vyzkoušeli a osvojili základní možnosti využití práce s modulem *cíl* v LIS. Navíc bylo hojně diskutováno plnění jednotlivých cílů a byly probrány návrhy pracovníků na zvýšení efektivity plnění projektových cílů.

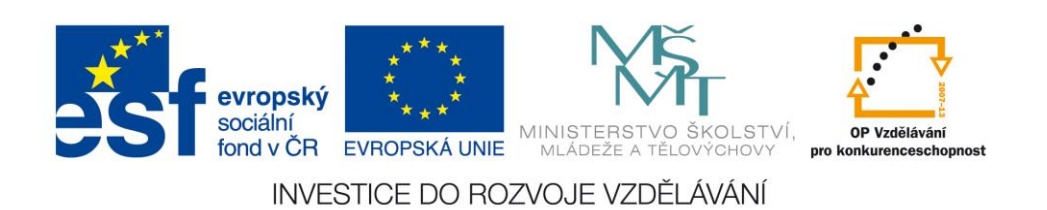